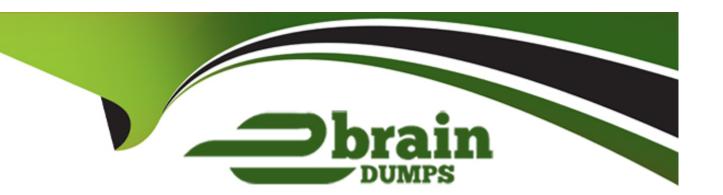

# Free Questions for PL-500 by ebraindumps

Shared by Wilkinson on 29-01-2024

For More Free Questions and Preparation Resources

**Check the Links on Last Page** 

### **Question Type: OrderList**

A company uses an enterprise resource planning (ERP) system. The ERP system has an API.

The company requites a custom connector for the ERP system.

You need to create the custom connector.

In which order should you perform the actions? To answer, move all actions from the list of actions to the answer area and arrange them in the correct order.

| Actions                       | Answer area  |
|-------------------------------|--------------|
| Enter name and host details.  |              |
| Identify authentication type. |              |
| Define actions and triggers.  |              |
| Test the connection.          |              |
|                               | lacktriangle |

#### **Answer:**

**Exercitely and interest and interest and in** 

### **Question Type:** MultipleChoice

You are developing a Power Automate desktop flow to process thousands of product data sheets. The data sheets reside in an older desktop application. Each data sheet is the same format and contains a product image and description field.

You need to extract the product image and description from each product sheet and add those elements to a table in Microsoft Dataverse.

Which two Power Automate Desktop automation capabilities should you use? Each correct answer presents a complete solution.

NOTE: Each correct selection is worth one point.

#### **Options:**

- A- Change the focus to a text field in a window.
- B- Capture an image.
- **C-** Wait for window content to appear or clear from a window.
- D- Get UI element details in a window.
- E- Extract text by using optical character recognition (OCR)

#### **Answer:**

D, E

# **Question 3**

## **Question Type:** MultipleChoice

You are creating a custom connector to support invoice automation. You connect a Power Automate. How to the custom connector and successfully authenticate?

When you test the flow, you observe that several actions are missing from the custom connector.

You need to update the custom connector settings.

What should you do?

## **Options:**

- A- Set the action visibility option to None.
- **B-** Change the connection name.
- C- Change the parameter drop-down type to Static.
- D- Add an action description value.

E- Set the action visibility option to Internal.

#### **Answer:**

Α

# **Question 4**

### **Question Type:** MultipleChoice

You manage the machines used for Power Automate for desktop automations.

You create machine groups to organize the machines.

Users must perform automations on the machines.

You need to share the machine groups with the users.

Which portal or application should you select?

### **Options:**

A- Power Automate tor desktop app

- **B-** Power Automate machine runtime app
- **C-** Power Automate portal
- D- Microsoft Power Platform admin center portal

#### **Answer:**

C

# **Question 5**

### **Question Type: Hotspot**

A company runs a process that includes multiple applications and departments.

The process contains several constraints and could be more efficient.

You need to understand the process and identify problems.

Which feature should you use tor each scenario? To answer, select the appropriate options in the answer area.

NOTE: Each correct selection is worth one point.

| Process advisor software features |                                                                                                    |                  |          |
|-----------------------------------|----------------------------------------------------------------------------------------------------|------------------|----------|
|                                   | Scenario                                                                                                    | Feature          |          |
|                                   | Discover automation opportunities in the organization.                                                                                                    | Process mining 🔻 |          |
|                                   |                                                                                                    | Activity         |          |
| Answer:                           |                                                                                                    | Recording        |          |
|                                   |                                                                                                    | Task mining      |          |
|                                   |                                                                                                    | Process mining   |          |
|                                   | Understand what employees do.                                                                                                    | Task mining      |          |
|                                   | on a state of the state of the | Activity         |          |
| Ougstion C                        |                                                                                                    | Recording        |          |
| Question 6                        |                                                                                                    | Task mining      |          |
|                                   |                                                                                                    | Process mining   |          |
| Question Type: Hotspot            | Commercial and a second for bottom and a bility.                                                                                                    | (4.41.74.        |          |
| eaconomic Types 12000pos          | Group similar steps for better readability.                                                                                                    | Activity Action  |          |
|                                   |                                                                                                    | Activity         |          |
| You are developing an automat     | ion solution for a bank. The solution will use a cloud                                                                                                    |                  | etrieves |
| sensitive information from Azure  | e Key Vault and must pass the information to the des                                                                                                    | sktop flow.      |          |
|                                   | Connect to get live data from data source.                                                                                                    |                  |          |
|                                   |                                                                                                    | Action           |          |
| You configure a Get secret acti   | on as shown in the Get secret exhibit. (Click the Get                                                                                                    |                  |          |
|                                   |                                                                                                    | Power Query      |          |
|                                   |                                                                                                    | Process mining   |          |

Get secret

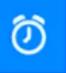

## Recurrence

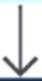

# Settings for 'Get secret'

# Secure Inputs

Secure inputs of the operation.

Secure Inputs

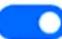

On

# Secure Outputs

Secure outputs of the operation and references of output properties.

Secure Outputs

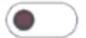

Off

# Asynchronous Pattern

With the asynchronous pattern, if the remote server indicates that the request is accepted for process with a 202 (Accepted) response, the Logic Apps engine will keep polling the URL specified in the

You configure the desktop flow as shown in the Desktop flow exhibit. (Click the Desktop flow tab.)

# Desktop flow

Convert datetime t...

Create random text

| File Edit Debug                         | Tools View Help | Sign in to bank   Power Automate                                                                                                    |   |                               |
|-----------------------------------------|-----------------|----------------------------------------------------------------------------------------------------|---|-------------------------------|
| Actions                                 |                 | •                                                                                                    | 0 | Variables                     |
| Search actions                          | ₀∕° Subflows ∨  | Main                                                                                                    |   | Search variables              |
| UI automation HTTP                      | 1               | Start of autogenerated actions using the web recorder                                                                                                    |   | ✓ Input / output var          |
| Browser automation Excel                | 2               | Launch new Microsoft Edge  Launch Microsoft Edge, navigate to 'https://ca24.credit-agricole.pl/web-ca24-demo/ login/login/lang=en' and store the instance into Browser |   | (x) AccountLogin              |
| Database<br>Email                       | 3               | Populate text field on web page Populate text field <input:text> 'login' with AccountLogin using emulated typing</input:text>                                          |   | (4) AccountPassw              |
| Exchange Outlook Message boxes          | 4               | Press button on web page Press web page button <button> "login-user-click-button"</button>                                                                             |   | (+) PaymentData               |
| Mouse and keyboard<br>Clipboard<br>Text | 5               | Populate text field on web page Populate text field <input:password> 'password' with AccountPassword using emulated typing</input:password>                            |   | → Flow variables              |
| Append line to text Get subtext         | 6               | Press button on web page Press web page button <button> "login-pass-click-button"</button>                                                                             |   | (x) Browser (x) PaymentsState |
| Pad text  Trim text  Reverse text       | 7               | Press button on web page Press web page button <span> "PAYMENTS"</span>                                                                                                |   |                               |
| Change text case Convert text to nu     | 8               | Press button on web page Press web page button <span> 'Payment'</span>                                                                                                 |   |                               |
| Convert number to Convert text to dat   | 9               | Extract data from web page  Extract single value from web page and store it in PaymentsStatements                                                                      | : |                               |

Extract single value from web page and store it in PaymentsStatements

Parse text

You need to ensure that no one can preview sensitive information by viewing the cloud flow or desktop flow run details.

For each of the following statements, select Yes if the statement is true. Otherwise, select No.

NOTE: Each correct selection is worth one point.

| Δ | n | SI | N | e | r | Α | r | e | а |
|---|---|----|---|---|---|---|---|---|---|
| _ |   |    |   |   |   | _ |   | _ | • |

| Statement                                                                                | Yes | No      |
|------------------------------------------------------------------------------------------|-----|---------|
| Answer: The Get Secret action is configured to protect sensitive data in the cloud flow. | 0   | $\odot$ |
| Question flow is configured to protect account login and password data.                  | 0   | 0       |
| Question Type: DragDrop  Data extracted by the desktop flow is visible to users.         | 0   | 0       |

You manage automation solutions for a company.

You need to select the appropriate patch type for each scenario.

Which patch types should you use? To answer, drag the appropriate patch types to the correct requirements. Each patch type may be used once, more than once, or not at all. You may need to drag the bar between panes or scroll to view content.

NOTE: Each correct selection is worth one point.

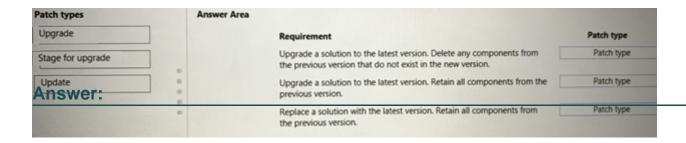

#### **Question Type: OrderList**

A company stores confidential documents in a SharePoint document library.

A developer must create an automation solution in a default environment that processes documents from the SharePoint library and uploads approved documents to Azure File Storage for archiving purposes. The automation must meet the following requirements:

- \* Prevent modification or deletion of approved documents from Azure File Storage.
- \* Prevent sharing of documents from SharePoint or Azure File Storage.

You need to configure a data loss prevention (DLP) policy.

Which five actions should you perform in sequence? To answer, move the appropriate actions from the list of actions to the answer area and arrange them in the correct order.

### **Actions**

Set the policy scope to **Exclude certain environments** and add the default environment.

Add the SharePoint and Approvals connectors to the Business category. Add the Azure File Storage connector to the Blocked category.

Configure Azure File Storage connector actions.

Set the policy scope to **Add multiple environments** and add the default environment.

Add the SharePoint, Azure File Storage, and Approvals connectors to the Business category.

Add the SharePoint, Azure File Storage, and Approvals connectors to the Non-business category.

Confirm and save the policy.

Create a new data policy in the Microsoft Power Platform admin center.

#### **Answer:**

Schriften Bulkkar Graffille Graffille Graffill

#### **Answer Area**

### **Question Type: OrderList**

A company has an unattended cloud flow solution. The solution includes a desktop flow that runs on a virtual machine.

The company reports that the cloud flow processes more transactions per day than the planned capacity.

You need to scale the solution to keep up with demand.

Which four actions should you perform in sequence? To answer, move the appropriate actions from the list of actions to the answer area and arrange them in the correct order.

Provision virtual machines.

Register the machines to the correct environment by using flow.microsoft.com.

Add the machines to a machine group.

Register the machines to the correct environment by using the machine runtime application.

Update the machine connections to target the machine group in the cloud flow.

Update the machine connections to target the machine group in the desktop flow.

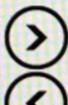

#### **Answer:**

## To Get Premium Files for PL-500 Visit

https://www.p2pexams.com/products/pl-500

## **For More Free Questions Visit**

https://www.p2pexams.com/microsoft/pdf/pl-500

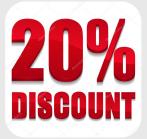